## SAP ABAP table CRMS\_IU\_FLDMAP\_GROUP {Fieldmap Attribute Group for BOL}

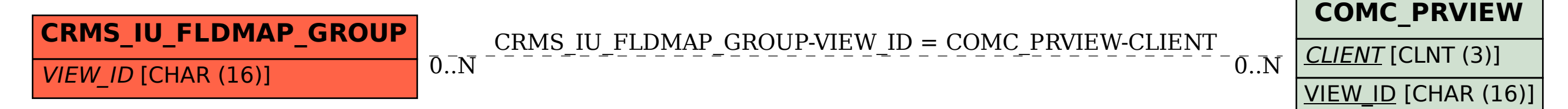